# **JSTTRA**

## Initial Margin Threshold Monitoring

Powered by triResolve and triCalculate

## Flexible solutions to calculate and monitor IM exposure.

Is your firm in scope for UMR, but not expected to exceed the regulatory threshold for initial margin (IM) exchange until a much later date – if ever? If so, IM monitoring is a simplified option that can help you achieve regulatory compliance from September 1. Our suite of IM solutions make it simple to calculate and monitor IM – providing full transparency into your IM exposure.

In addition to delaying phase 6 IM compliance dates, regulators also provided additional relief that states in-scope firms are not required to complete legal documentation and custodian arrangements until they breach the 50 million threshold with each of their counterparties. Thus firms are required to only monitor IM exposure, potentially opening the door to a lighter path to IM compliance. Active monitoring of your IM exposure versus an internal tolerance amount will help you to identify when, if at all, you need to prioritise CSA documentation and custody account setup.

#### A flexible solution for every need

We understand that there is no 'one size fits all' which is why we offer a flexible IM threshold monitoring solution – choose the option that suits your firm's requirements; easily moving from one method to another as your business needs change.

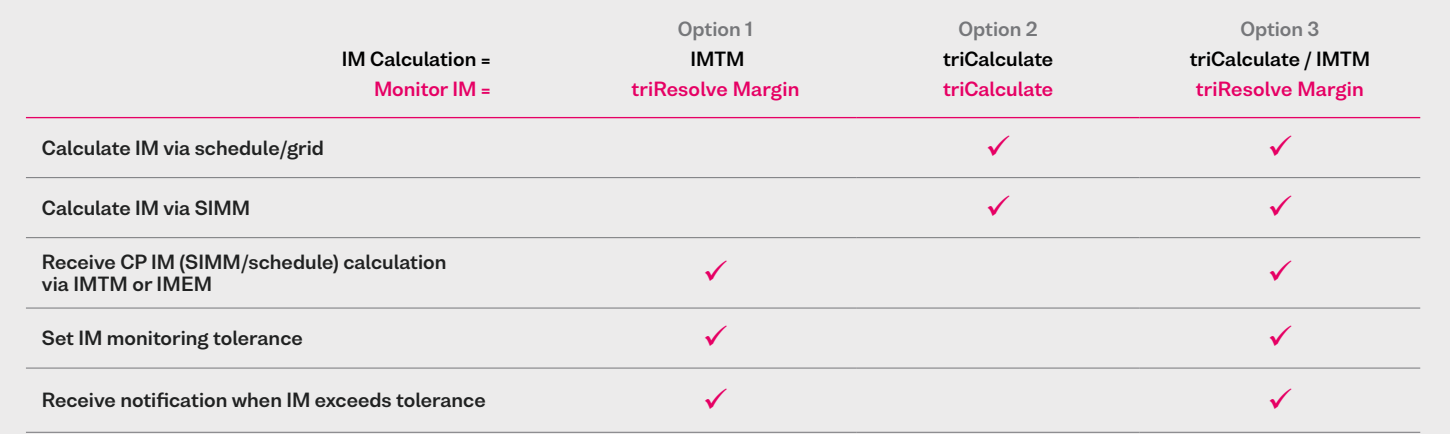

#### 1. Monitor IM exposure using counterparty IM

- Leverage your counterparty to provide IM Exposure calculation (SIMM/schedule)
- Receive counterparty IM in triResolve Margin via Acadia's IMTM or IMEM
- Receive automated notification when IM exposure exceeds tolerance in triResolve Margin

#### 2. Calculate own IM exposure

- Load trades to triCalculate
- triCalculate calculates IM exposure for in-scope trades using SIMM or Schedule
- Monitor IM exposure via triCalculate report

#### 3. Monitor IM exposure using own or counterparty valuation

- Load trades to triCalculate
- triCalculate calculates IM exposure for in-scope trades using SIMM or Schedule
- Receive counterparty IM in triResolve Margin via Acadia's IMTM or IMEM
- Receive automated notification when IM exposure (own or CP) exceeds tolerance in triResolve Margin

## Key features

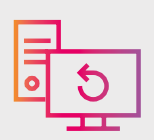

Flexible options to calculate, validate and monitor your IM exposure.

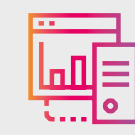

Fully automated IM monitoring workflow reduces operational burden and allows you to save valuable resources.

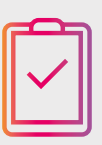

Monitor both your own and counterparty IM exposure.

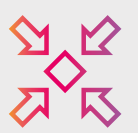

Everything you need upon threshold breach at no extra cost (automated call exchange, securities collateral pledge/accept).

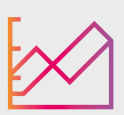

Pay as you go pricing. Fees are charged only in respect of in-scope IM trades and agreements.

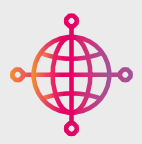

All ongoing support, maintenance and upgrades included.

### For more information, please email info@trioptima.com or contact your local OSTTRA office.

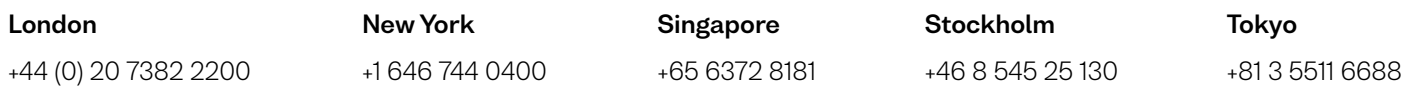

#### osttra.com

The information in this presentation is confidential. Any unauthorised use, without the express permission of OSTTRA or any of its affiliates including TriOptima AB ("OSTTRA"), is prohibited. All logos and trademarks contained on this presentation are and remain the property of their respective owners. OSTTRA makes no warranty, express or implied, as to the accuracy, timeliness or completeness of the information, or as to the results to be attained by you or others from its use and shall not be in any way liable to recipient for any inaccuracies or omissions.. You hereby acknowledge that you have not relied upon any warranty, guaranty or representation made by OSTTRA. The information herein is not, and should not be construed as, an offer or solicitation to sell or buy any product, investment, security or any other financial instrument or to participate in any particular trading strategy. Without limiting the foregoing, OSTTRA shall have no liability whatsoever to any recipient, whether in contract, in tort (including negligence, under warranty, under statute or otherwise, in respect of any loss or damage suffered by any recipient as a result of or in connection with any information provided, or any course of action determined, by it or any third party, whether or not based on any information provided. Your sole remedy for<br>dissatisfaction with the inform from and against any claim, action or demand, including, without limitation, reasonable legal fees, made by any third party against OSTTRA due to or arising out of your use of the information TriOptima is regulated by the Swedish Financial Supervisory Authority for the reception and transmission of orders in relation to one or more financial instruments. TriOptima is registered with the U.S. National Futures Association as an introducing broker. TriOptima materials are directed to Eligible Counterparties and Professional Clients only and are not intended for Non-Professional Clients (as defined in the Swedish Securities Market Law (lag (2007:528) om värdepappersmarknaden)) or equivalent in a relevant jurisdiction.

Copyright © 2022 Osttra Group Ltd. All rights reserved.

**JSTTRA** 

The new home of MarkitServ, Traiana, TriOptima & Reset